#### **Crash when switching from custom renderer to another**

*2015-12-10 10:27 AM - Alexander Bruy*

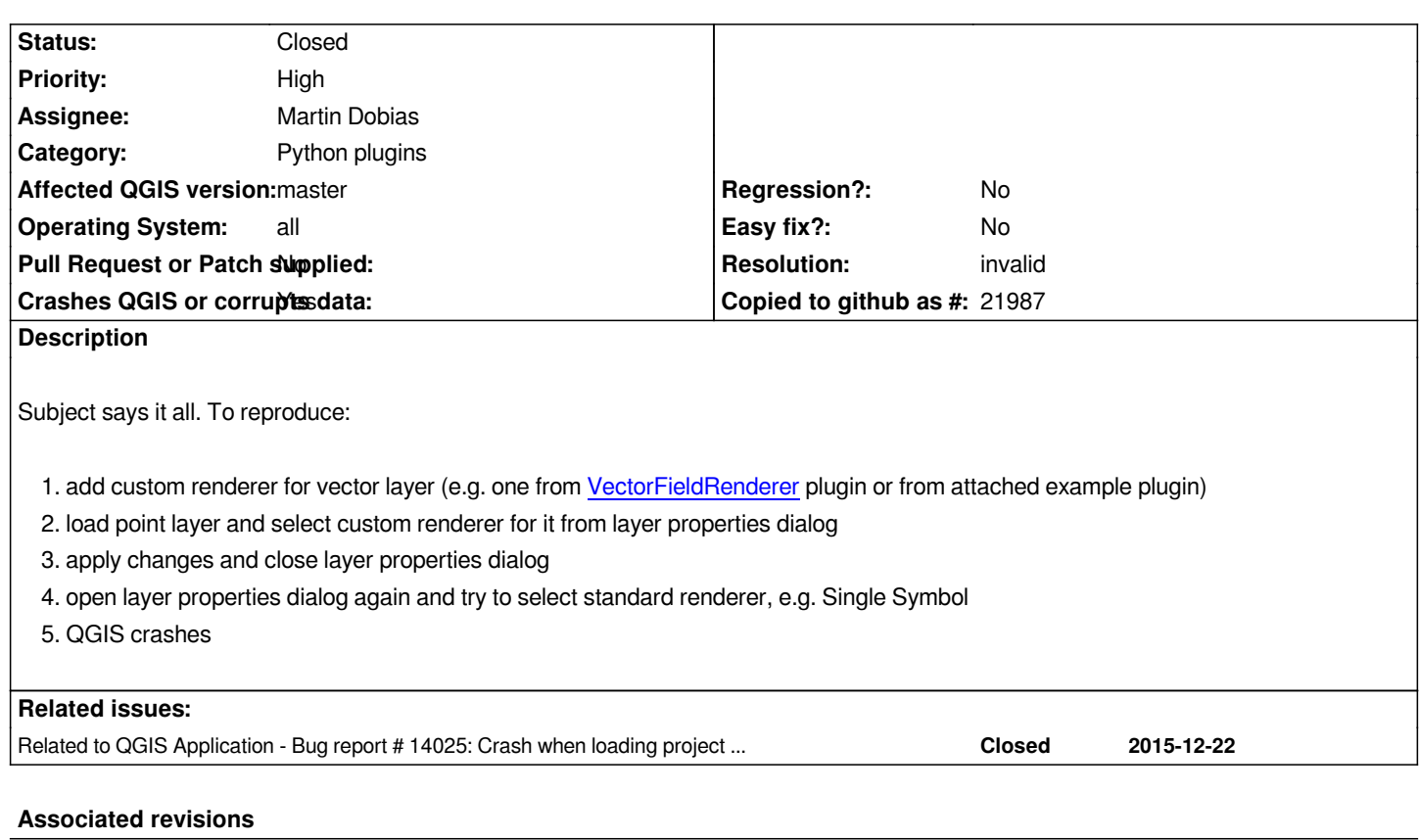

**Revision 492c1a9f - 2016-01-25 06:16 PM - Martin Dobias**

*Improve documentation for renderer registry metadata (refs #13973)*

## **History**

### **#1 - 2015-12-22 06:21 AM - Alexander Bruy**

*- File renderertest.tar.bz2 added*

*Ok, I solved issue with crash when switching from custom renderer to standard. But there stll get Python error when switching*

*TypeError: invalid result type from MyTestRendererWidget.renderer()*

*I checked, MyTestRendererWidget.renderer() returns subclass of the QgsFeatureRendererV2, as required by API.*

*Test plugin updated*

# **#2 - 2015-12-22 06:21 AM - Alexander Bruy**

*- File deleted (renderertest.tar.bz2)*

## **#3 - 2016-01-19 03:59 AM - Alexander Bruy**

*- Assignee set to Martin Dobias*

## **#4 - 2016-01-25 09:20 AM - Martin Dobias**

*- Resolution set to invalid*

*- Status changed from Open to Closed*

*The main problem was that the old renderer was used as-is in the test renderer implementation, while it is just a temporary pointer. See the fixed implementation I have attached in #14025 (mytestrenderer.py).*

*Improved the documentation and closing as invalid...*

**Files**

*renderertest.tar.bz2 4.12 KB 2015-12-22 Alexander Bruy*